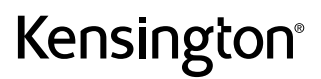

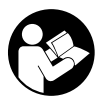

SD5760T Thunderbolt<sup>™</sup> 4 Dual 4K Docking Station

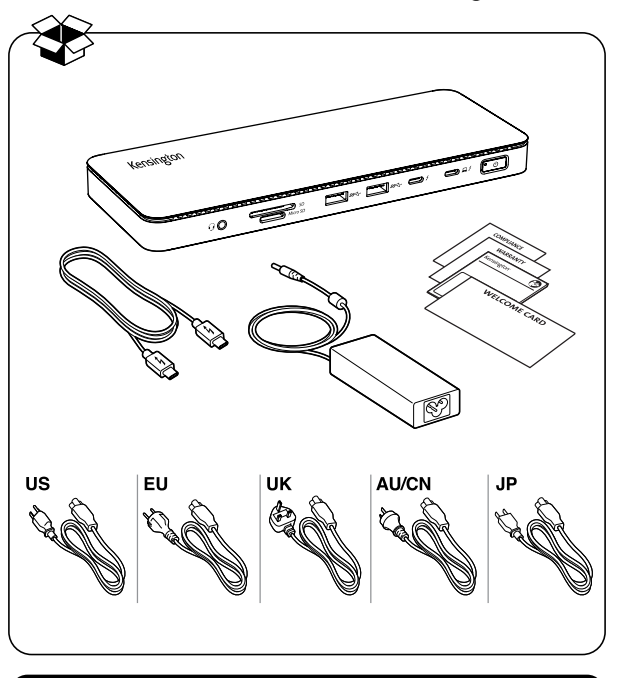

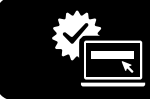

## kensington.com/register

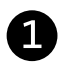

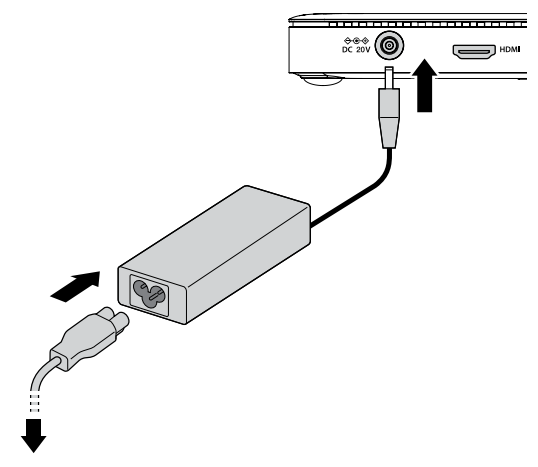

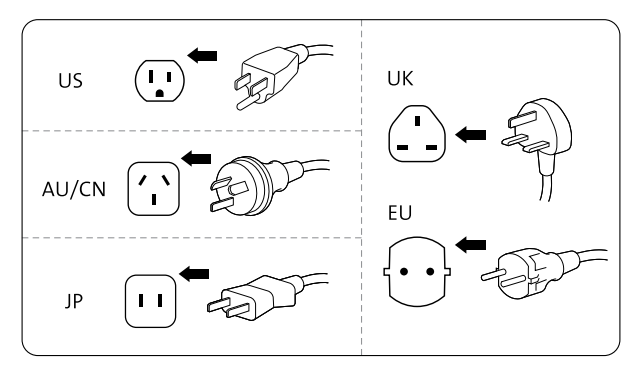

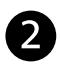

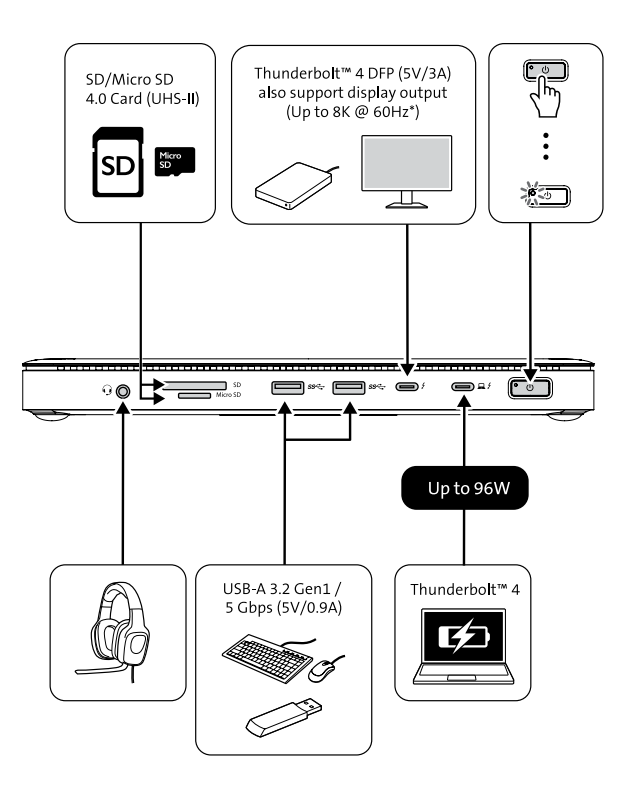

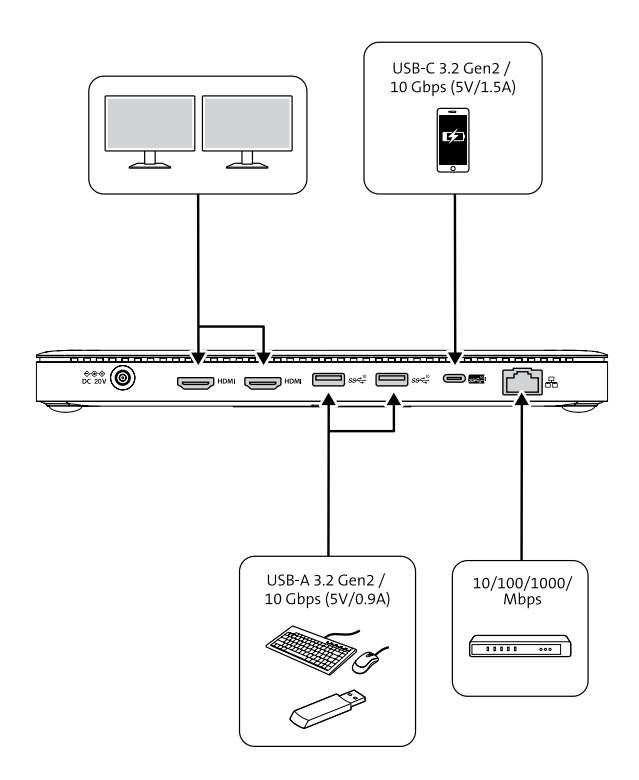

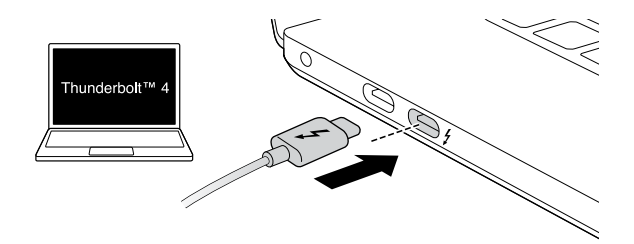

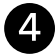

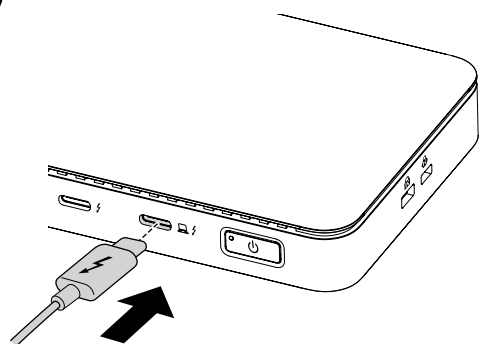

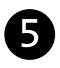

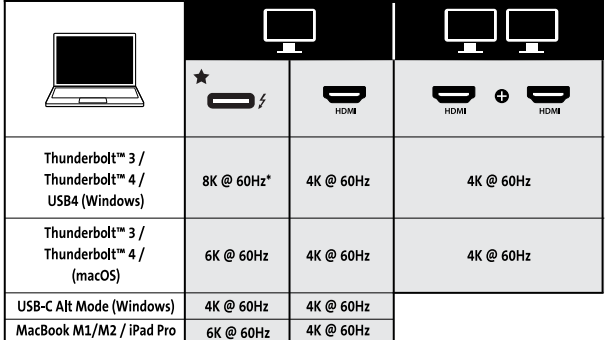

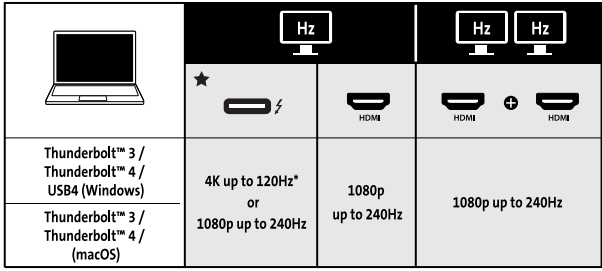

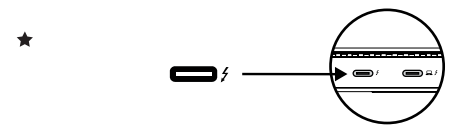

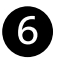

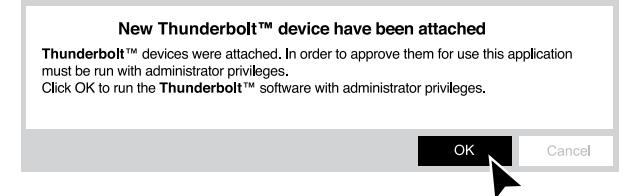

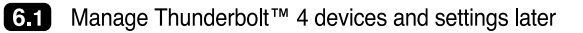

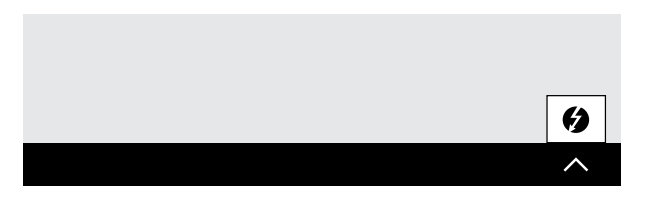

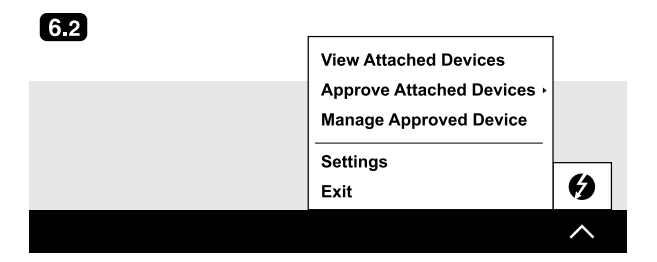

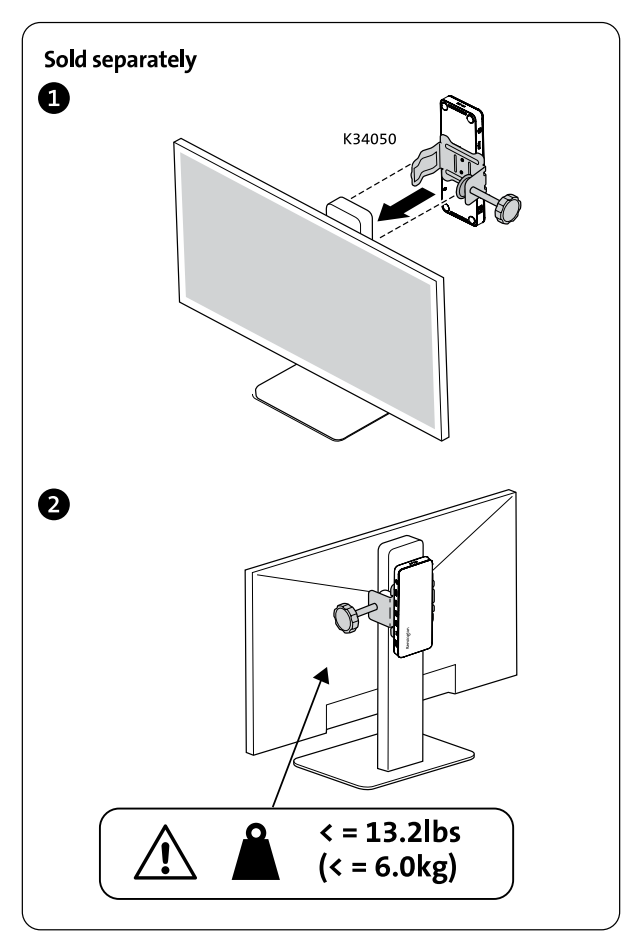

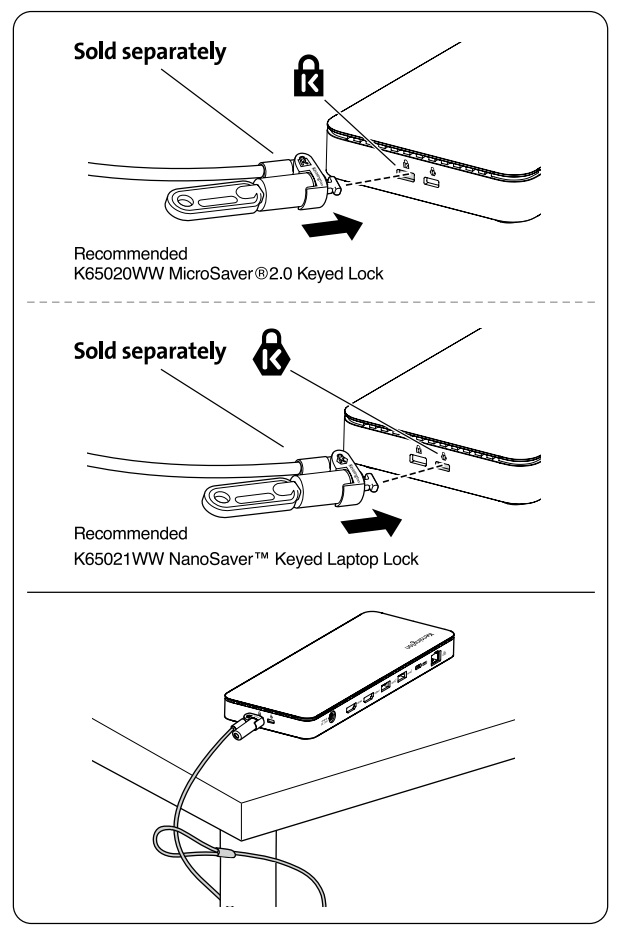

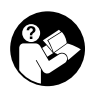

## www.kensington.com/support

Kensington® is a registered trademark of ACCO Brands. Windows is a registered trademark of Microsoft Corporation in the U.S. and/or other countries. USB-C is a trademark of USB Implementers Forum. All other trademarks are the property of their respective owners. ©2023 Kensington Computer Products Group, a division of ACCO Brands. Patents: https://www.accobrands.com/patents/

この装置は、クラスB機器です。この装置は、住宅環境で使用することを目的 としていますが、この装置がラジオやテレビの受信機に近接して使用されると、 受信障害を引き起こすことがあります。

取扱説明書に従って正しい取扱いをして下さい。

 $VCCI - B$ 

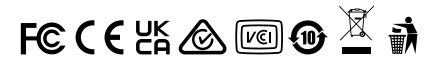